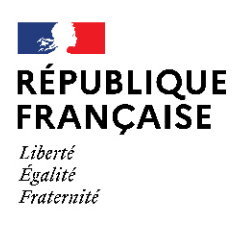

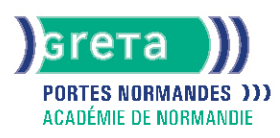

# **Access - niveau utilisateur**

## Métiers et emplois visés :

- Secrétaire
- Secrétaire administratif.ve
- Secrétaire polyvalent.e
- Assistant.e. administratif.ve
- Assistant.e d'équipe
- Assistant.e. d'entreprise

#### Public concerné :

Demandeur.euse d'emploi Jeune 16-29 ans Salarié.e Individuel.le autre

## Objectifs de la formation :

● Renseigner un formulaire de saisie, interroger une base de données et réaliser des états

## Contenu de la formation :

- Présentation :
	- Menus, barres d'outils
	- Les différents éléments d'une base
- Formulaires :
	- Création à l'aide de l'assistant
	- Gestion des contrôles (sélection, déplacement, etc.)
	- Saisie, modification, suppression, impression Recherche, filtres et requêtes
	- Recherche, remplacement d'une donnée
	- Filtrage, tri des enregistrements
	- Requête de sélection et requêtes paramétrées
	- Insertion d'un contrôle calculé dans une requête États d'impression
	- Création, modification d'un état à l'aide de l'assistant
	- Modification des propriétés
	- Utilisation de contrôles calculés
	- Gestion des regroupements et tris
	- Mise en page, impression
- Exportation, importation de données

#### Méthodes et outils pédagogiques :

Ateliers en entrée / sortie permanentes Alternance d'apports théoriques et de mise en application Suivi individualisé dans l'acquisition des savoirs et savoir-faire. La durée totale est donnée à titre indicatif. Un positionnement réglementaire sera réalisé en début de parcours afin d'étudier la possibilité de réduction du nombre d'heures.

#### Modalités d'enseignement :

Formation entièrement présentielle

## Durée indicative en centre de formation :

14 heures

#### Pré-requis :

Maîtriser l'environnement Windows.

## **GRETA PORTES NORMANDES**

Siège social : lycée Aristide Briand - 2, rue Pierre Sémard - 27031 Évreux cedex N° SIRET : 192 70016900027 - N° de déclaration d'activité : 28270198127 Document non contractuel, peut-être soumis à modification

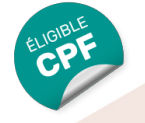

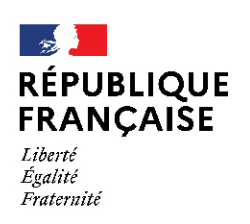

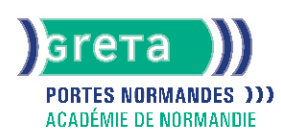

## Modalités d'admission :

● Sur entretien

● Sur tests

#### Niveau d'entrée :

Obligatoire : information non communiquée

Niveau de sortie :

sans niveau spécifique

#### Validations :

- Attestation de compétences
- Certification TOSA

## Certification :

+ d'informations sur la certification RS6200 (libellé exact du diplôme, nom du certificateur, date d'enregistrement de la certification) en cliquant sur le lien suivant <https://www.francecompetences.fr/recherche/rs/6200/>.

## Financement :

CPF Financement individuel Plan de développement des compétences

#### Tarif de référence :

15 euros/heure

#### Lieu(x) de formation : EVREUX

Accès Handicapés : Conforme à la règlementation sur l'accessibilité des ERP.

#### Renseignements et inscriptions

Nom du contact : Marina TECLES Téléphone : 02 32 38 81 70 Courriel : marine.tecles@ac-normandie.fr

# **GRETA PORTES NORMANDES**

Siège social : lycée Aristide Briand - 2, rue Pierre Sémard - 27031 Évreux cedex N° SIRET : 192 700169 00027 - N° de déclaration d'activité : 2827 01981 27 Document non contractuel, peut-être soumis à modification